## (. ) , REPORT\_ALARMS VIDEOSRV\_R:

DoReact("VIDEOSRV\_R","","REPORT\_ALARMS","computer<>,file<>,export<>,object<>,region<>,district<>,city<>,type<>, fromTime<>,toTime<>,sorting<>,comment<>,filter<>");

## :

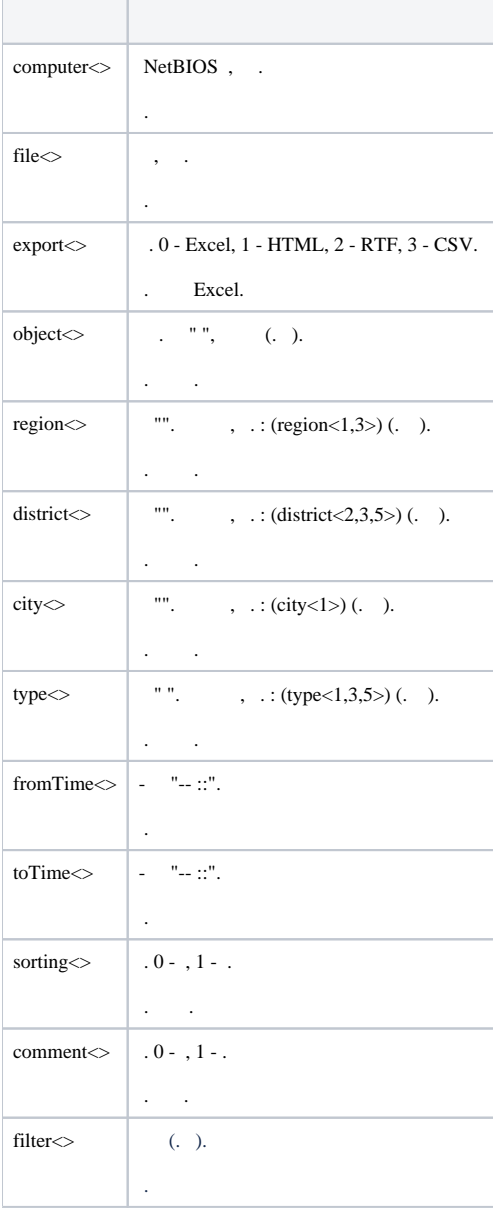

## , 20:00 c:\report.html:

{

OnTime(W,D,X,Y,"20","00","00")

```
DoReact("VIDEOSRV_R","","REPORT_ALARMS","computer<MONITORING>,file<c:\report.html>,export<1>,fromTime<" + date 
+ " 00:00:00>,toTime<" + date + " " + time + ">");
}
```